## Integrating IPFIX with Pandas for Exploratory Analysis in Research

Brian Trammell, CSG, ETH Zürich

5th NMRG NetFlow/IPFIX Workshop

Tuesday 30 July 2013 — Berlin

### Some Background

- Goal: augment flow data with TCP performance information
  - Measurement study on effects of network environment on TCP congestion control
- Step I: QoF: open-source IPFIX MP/EP
  - Fork of CERT/NetSA YAF
    - + TCP-specific Information Elements
    - DPI features
  - Philosophy: efficiency/scalability over precision
  - Prerelease but available: http://github.com/britram/qof

# Efficient Passive RTT Estimation

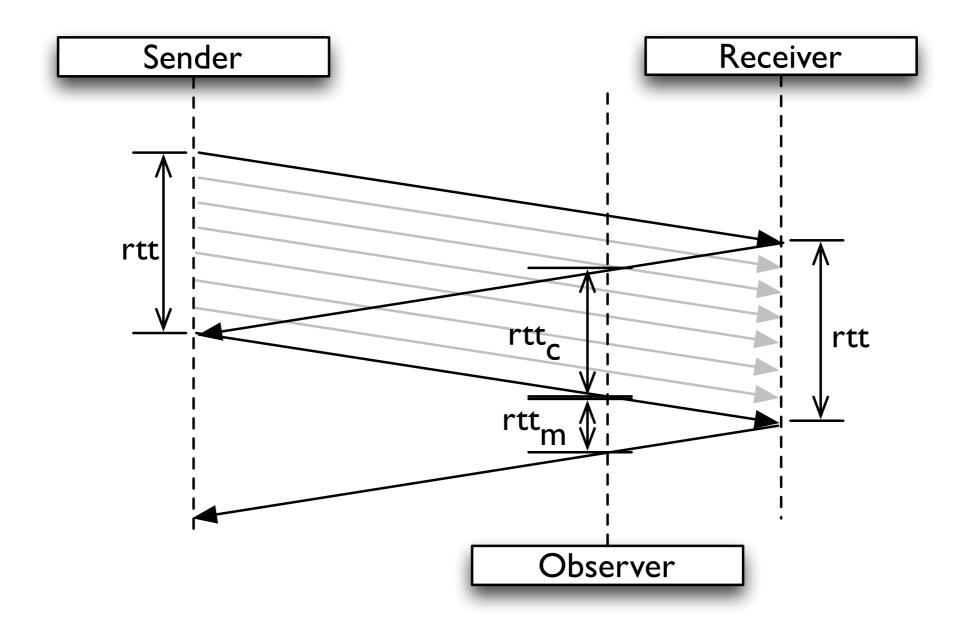

Veal et al, "New Methods for Passive Estimation of TCP Round Trip Times", PAM 2005

## Efficient RTX and Reorder Detection

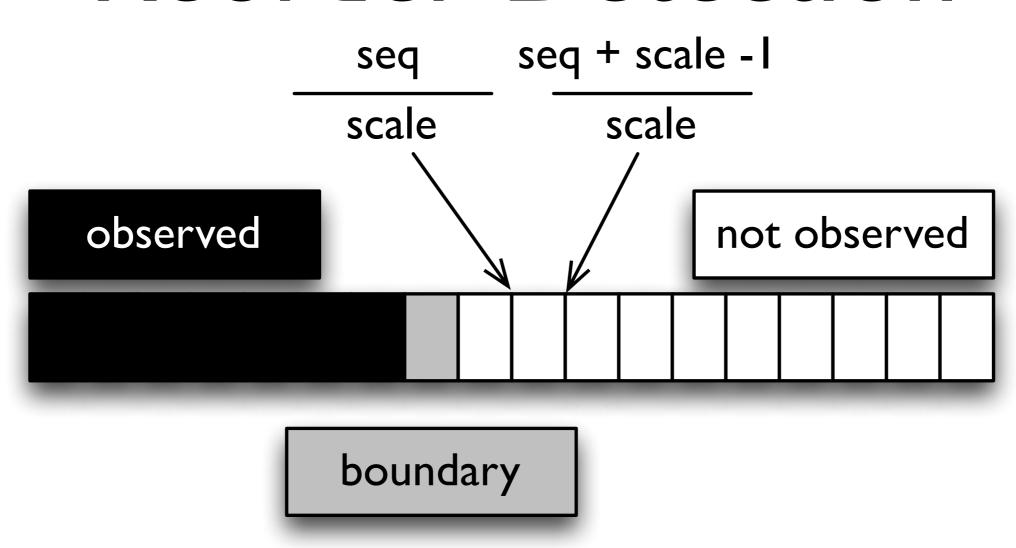

sequence number space

### Analysis

- Great, we have a lot of data!
  - Tools for handling IPFIX don't know about our IEs, because we just made them up.
  - Reinventing the wheel on deadline is a bad idea.
- Need something to enable fast exploratory analysis
  - Understand the shape of the data
  - Direct next questions to ask
  - Find bugs in prerelease code

#### Pandas to the rescue!

- IPython: interactive execute-explore workflow
  - "Notebooks": annotated interactive code
- Pandas: tools for exploring large datasets, based on numpy/scipy
  - Python interface for simplicity
  - C and Fortran machinery for speed
  - matplotlib for visualization

#### ipfix for python

- http://pypi.python.org/pypi/ipfix
- pip install ipfix or easy\_install ipfix
- docs: britram.github.io/python-ipfix
- source: github.com/britram/python-ipfix
- manipulation of IPFIX templates, messages, and message streams
- bridge to python dict and tuple types

#### Let's see it in action

http://nbviewer.ipython.org/urls/raw.github.com/britram/qof/nmrg-berlin/pytools/nmrg-talk.ipynb

### Acknowledgments

- FP7-mPlane (<a href="http://www.ict-mplane.eu">http://www.ict-mplane.eu</a>)
- Nevil Brownlee & ITS,
   University of Auckland, New Zealand